# Proyecto de Inversión

TIM 64 Tecnólogo Industrial Mecánico

**Métodos de evaluación**

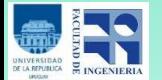

#### Contenido

- **Evaluación de Proyectos**
- **Tipos de Métodos de Evaluación**
- **Valor del Dinero en el Tiempo**
- **Métodos de Evaluación que no tienen en cuenta el Valor del Dinero en el Tiempo**
	- **Período de Recupero de la Inversión (PRI)** ٠
	- **Tasa de Retorno Contable (TRC)**
	- **Razón Beneficio Costo (RBC)**
- **Métodos de Evaluación que tienen en cuenta el Valor del Dinero en el Tiempo**
	- **Valor Actual Neto (VAN)**
	- **Tasa Interna de Retorno (TIR)**
	- **Período de Recupero de la Inversión Descontado(PRID)**
	- **Valor Actual Neto Equivalente (VANE)**
	- **Razón Beneficio Costo Descontados (RBCD)**
- **Efectos de la Inflación**

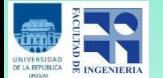

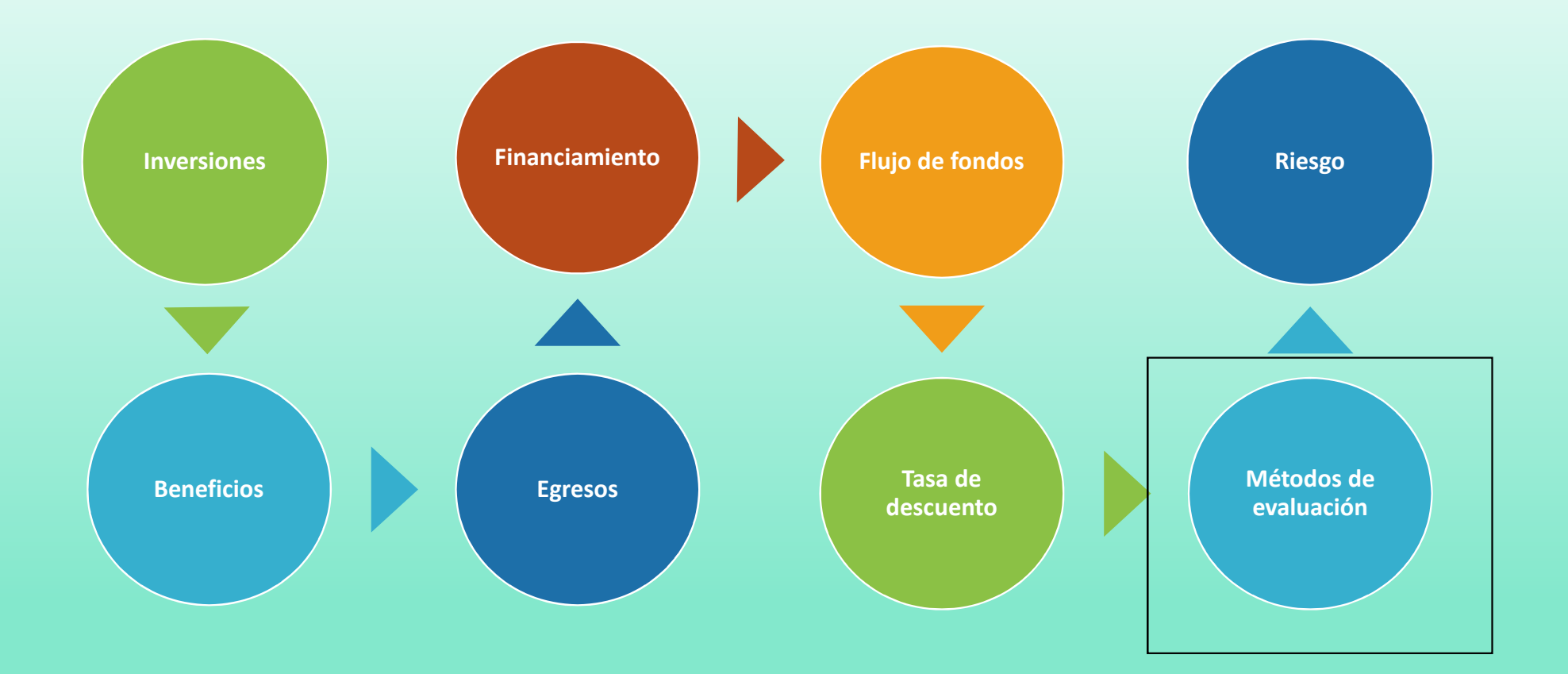

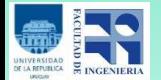

#### Evaluación de Proyectos

**El objetivo de la evaluación de proyectos es analizar las principales técnicas de medición dela rentabilidad de un proyecto de inversión.**

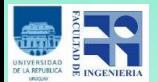

#### Tipos de Métodos de Evaluación

**Los que tienen en cuenta el valor del dinero en el tiempo.**

**Los que NO tienen en cuenta el valor del dinero en el tiempo.**

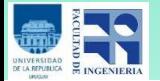

### Valor del Dinero en el Tiempo

**La definición del valor del dinero en el tiempo está basada en la siguiente expresión:**

**"Un dólar recibido ahora es más valioso que un dólar recibido dentro de 5 años"** 

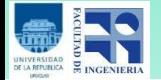

Métodos de Evaluación que no tienen en cuenta el Valor del Dinero en el Tiempo

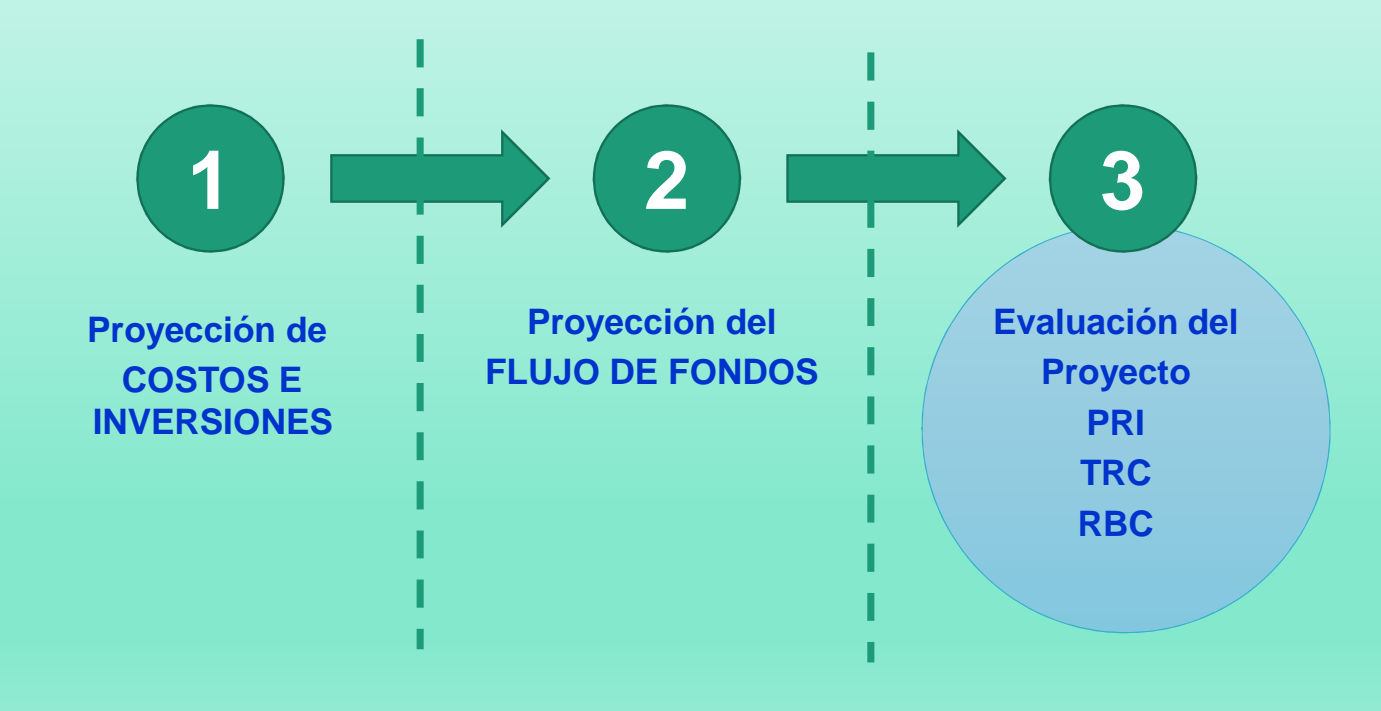

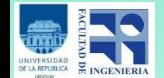

### Métodos de Evaluación que no tienen en cuenta el Valor del Dinero en el Tiempo

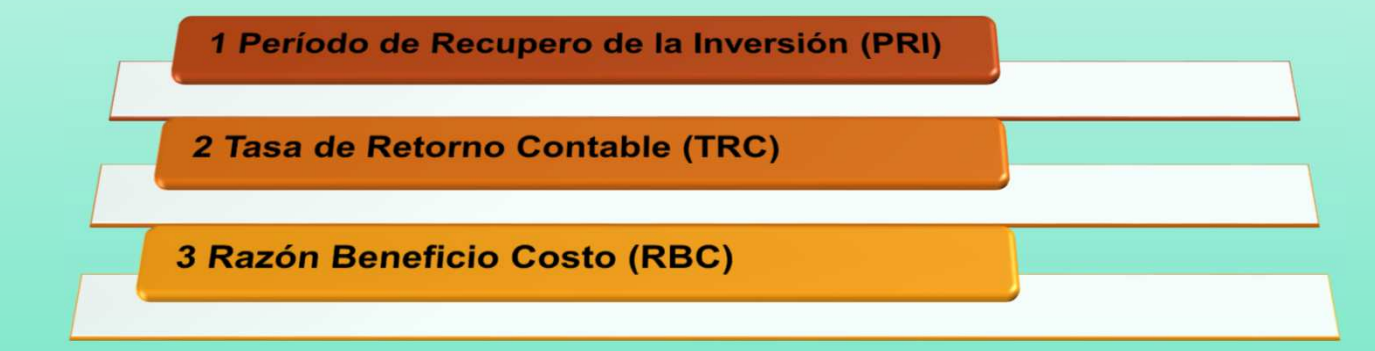

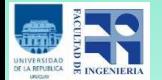

# <sup>1</sup> Período de Recupero de la Inversión (PRI)

**El método define el número de periodo necesarios para recuperar la inversión inicial y lo compara contra el números de periodos aceptables para laempresa.**

 $PR$  es el número de períodos donde:  $I_0 = FFA$ 

- **Io: Inversión Inicial**
- **FFA <sup>=</sup> Flujos de fondos acumulados generadospor el proyecto**

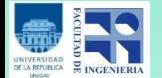

# <sup>1</sup> Período de Recupero de la Inversión (PRI)

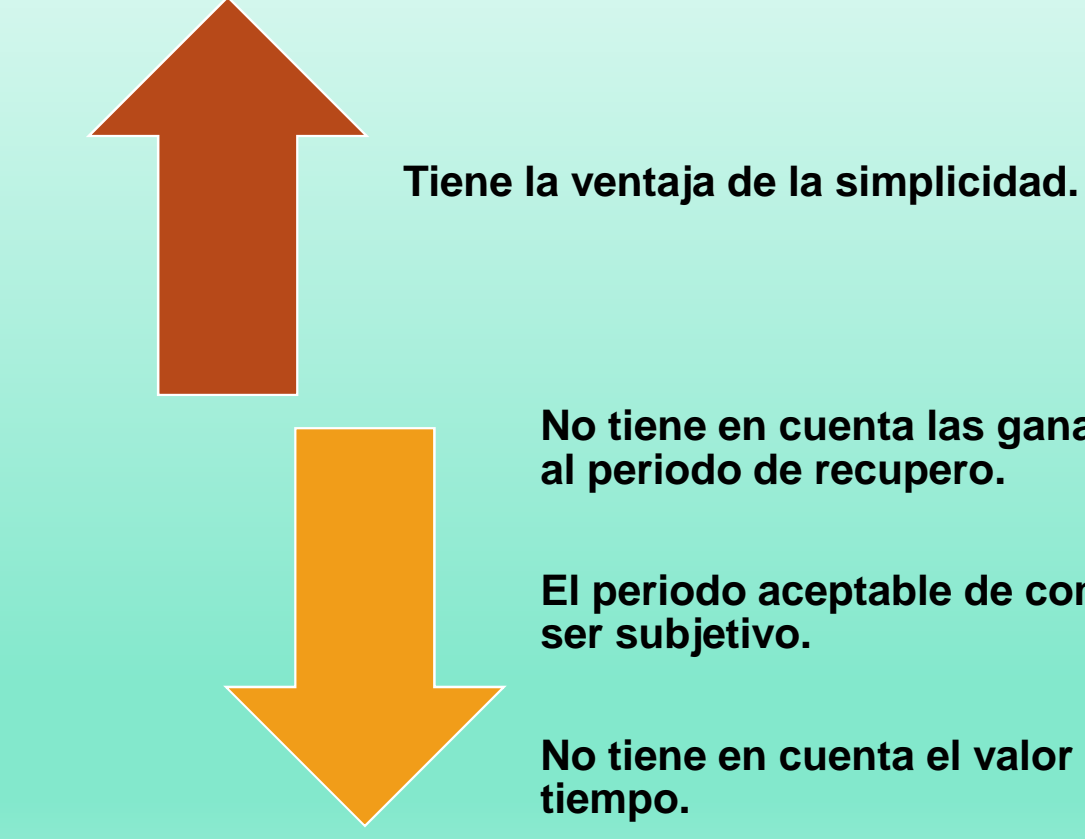

**No tiene en cuenta las ganancias posteriores al periodo de recupero.**

**El periodo aceptable de comparación puede** 

**No tiene en cuenta el valor del dinero en el** 

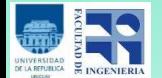

# <sup>2</sup> Tasa de Retorno Contable (TRC)

$$
TRC = \frac{FF}{I_0}
$$

- **Io: Inversión Inicial**
- **FF: Flujos de Fondos acumulados generados por el proyecto durante el periodo de evaluación**
	- **SI TRC >1 => SE DEBE ACEPTAR EL PROYECTO**
	- **SI TRC =1 => ES INDIFERENTE SU ACEPTACION**
	- **SI TRC <1 => SE DEBE RECHAZAR EL PROYECTO**

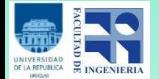

# <sup>2</sup> Tasa de Retorno Contable (TRC)

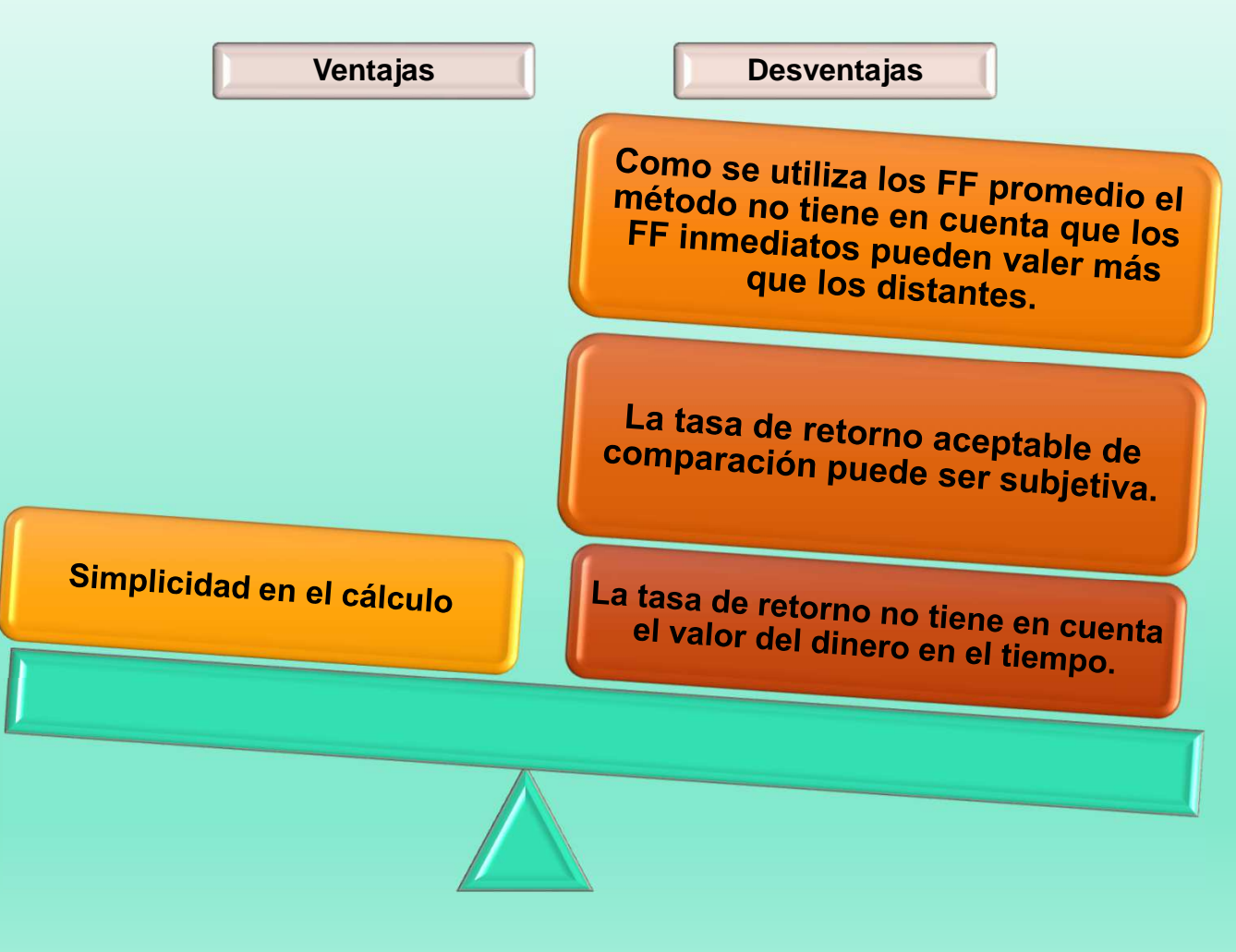

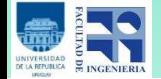

## <sup>3</sup> Razón Beneficio Costo (RBC)

$$
RBC = \frac{\sum_{t=0}^{n} B_t}{\sum_{t=0}^{n} E_t}
$$

**Bt <sup>=</sup> Beneficios**

**Et <sup>=</sup> Egresos (incluida la inversión Io )**

 **SI RBC >1 => SE DEBE ACEPTAR EL PROYECTO SI RBC =1 => ES INDIFERENTE SU ACEPTACIONSI RBC <1 => SE DEBE RECHAZAR EL PROYECTO**

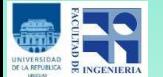

# <sup>3</sup> Razón Beneficio Costo (RBC)

 **Entrega índices de relación en lugar de un valor concreto.**

 **No tiene en cuenta el valor del dinero en el tiempo.**

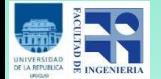

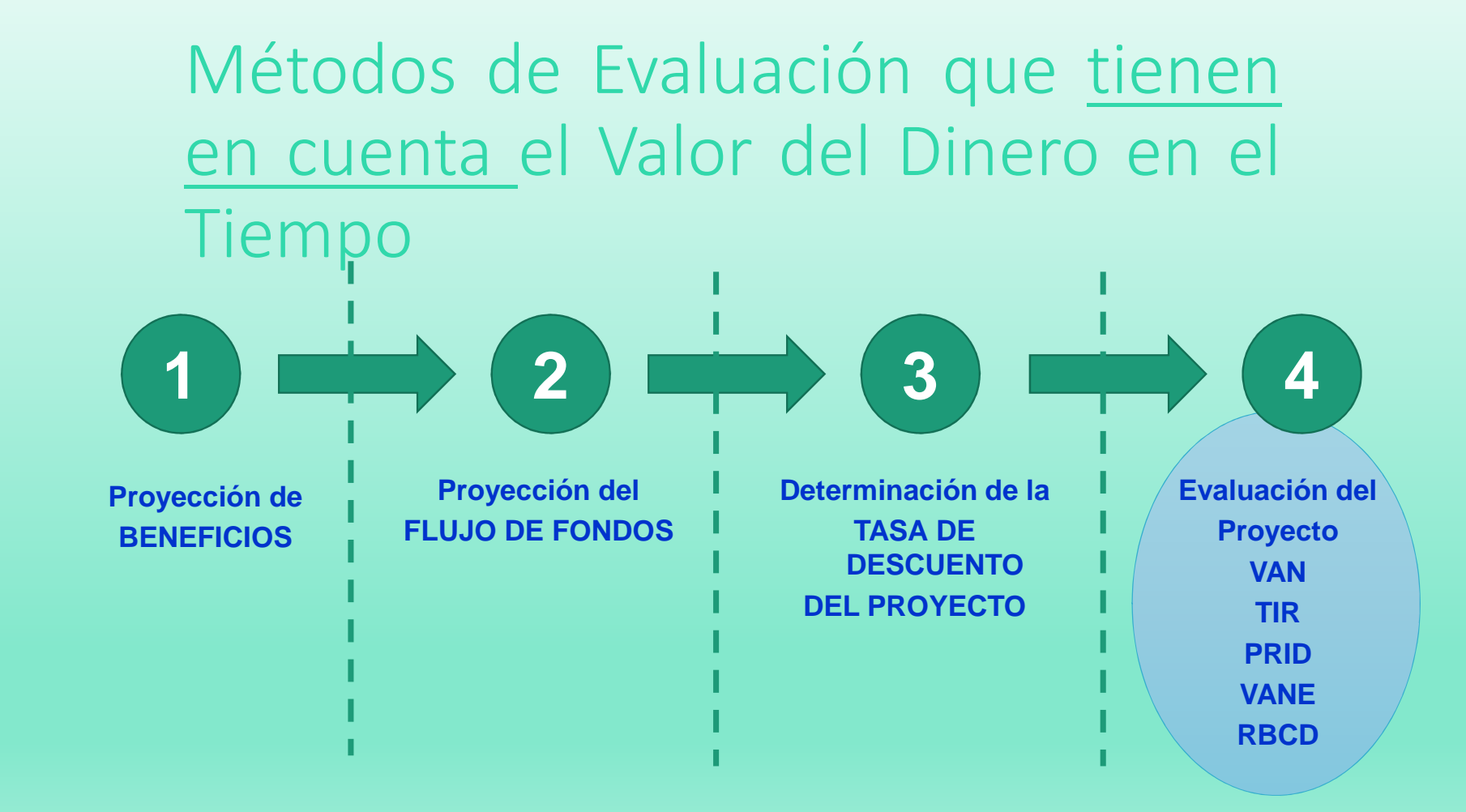

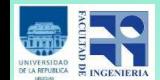

Métodos de Evaluación que tienen en cuenta el Valor del Dinero en el Tiempo

- **<sup>1</sup> Valor Actual Neto (VAN)**
- **<sup>2</sup> Tasa Interna de Retorno (TIR)**
- **<sup>3</sup> Período de Recupero de la InversiónDescontado (PRID)**
- **<sup>4</sup> Valor Actual Neto Equivalente (VANE)**
- **<sup>5</sup> Razón Beneficio Costo Descontados (RBCD)**

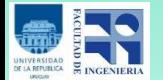

### Métodos de Evaluación que tienen en cuenta el Valor del Dinero en el Tiempo

**Todos estos métodos "descuentan" los flujos de fondos futuros <sup>a</sup> una tasa de descuento, definida según el riesgo, para obtener el valor actual que tendrían y poder evaluar éstos contra la inversióninicial en moneda de igual valor.**

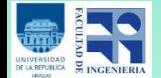

**Este método consiste en sumar los flujos de fondos descontados al presente y restarle la inversión inicial realizada, lo que equivale <sup>a</sup> comparar todas los beneficios contra todos los desembolsos necesarios para generarlos, en términos de su valor equivalente en el momentocero.**

**El método evalúa si el proyecto vale más de loque cuesta.**

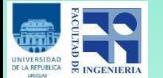

$$
VAN = \sum_{t=1}^{n} \frac{FF_t}{(1+i)^t} - I_0
$$

- **i: tasa de descuento**
- **Io: inversion inicial**

 **SI VAN <sup>&</sup>gt; <sup>0</sup> => SE DEBE ACEPTAR EL PROYECTO SI VAN <sup>=</sup> <sup>0</sup> => ES INDIFERENTE SU ACEPTACIONSI VAN <sup>&</sup>lt; <sup>0</sup> => SE DEBE RECHAZAR EL PROYECTO**

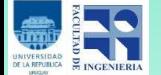

- **VAN supone la reinversión de todas las ganancias <sup>a</sup> latasa de descuento del proyecto.**
- Cuando **Cuando tenemos que elegir entre proyectos mutuamente excluyentes debemos elegir la alternativade mayor VAN.**
- **VAN (A <sup>+</sup> B) <sup>=</sup> VAN (A) <sup>+</sup> VAN (B).**

**No se recomienda utilizar directamente el VAN para** 

**jerarquizar proyectos con distinta vida útil.**

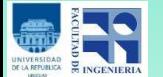

 **Para la evaluación de proyectos con distintas vidas útiles tenemos distintas alternativas:**

**Acortar las vidas útiles de los proyectos a la cantidad de periodos del más corto.**

**Alargar las vidas útiles de los distintos proyectos a la cantidad de periodos del más largo (válido si se puede probar la continuidad de los proyectos alargados)**

**Utilizar el VAE**

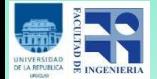

#### 2 Tasa Interna de Retorno (TIR)

**La Tasa Interna de Retorno es la tasa que hace que el VAN sea cero <sup>o</sup> sea es la tasa que iguala los Flujos de Fondos descontados <sup>a</sup> la inversióninicial.**

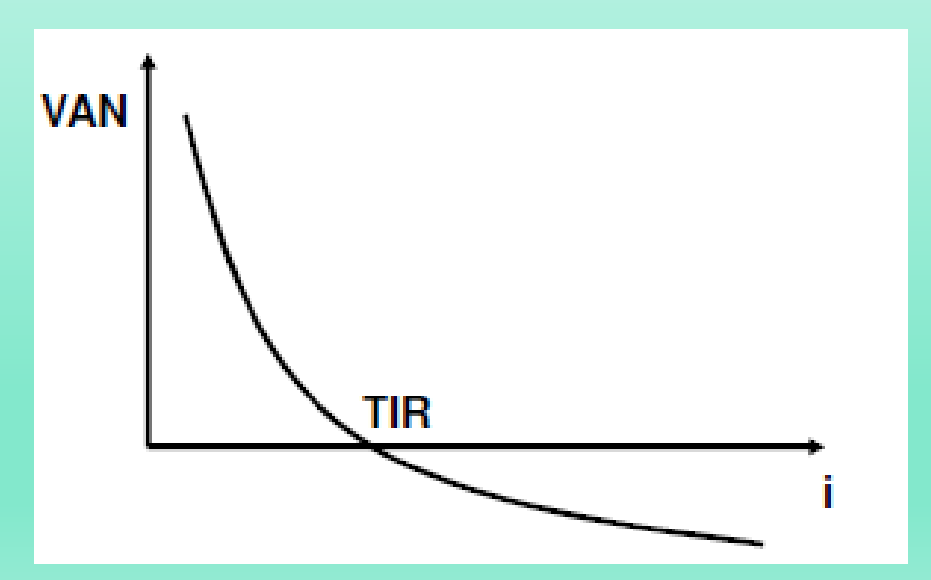

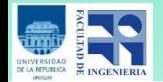

#### 2 Tasa Interna de Retorno (TIR)

$$
\sum_{t=1}^{n} \frac{FF_t}{(1+TIR)^t} - I_0 = 0
$$

- **i: tasa de descuento**
- **Io: inversion inicial**

**SI TIR <sup>&</sup>gt; <sup>i</sup> => SE DEBE ACEPTAR EL PROYECTO**

- **SI TIR <sup>=</sup> <sup>i</sup> => ES INDIFERENTE SU ACEPTACION**
- **SI TIR <sup>&</sup>lt; <sup>i</sup> => SE DEBE RECHAZAR EL PROYECTO**

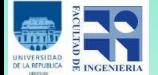

#### 2 Tasa Interna de Retorno (TIR)

- **TIR supone la reinversión de todas las ganancias al valor de la TIR.**
- **La TIR tiene una serie de defectos <sup>a</sup> tener encuenta. Defectos de la TIR:**
	- **La TIR ante perfiles de VAN ascendentes.**
	- **Existencia de múltiples TIR.**
	- **Proyectos mutuamente excluyentes.**
	- **Tasas de descuentos distintas en diferentesperiodos.**
	- **TIR indeterminada.**

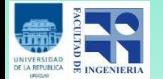

#### TIR & VAN: ¿Prestar o Endeudarse?

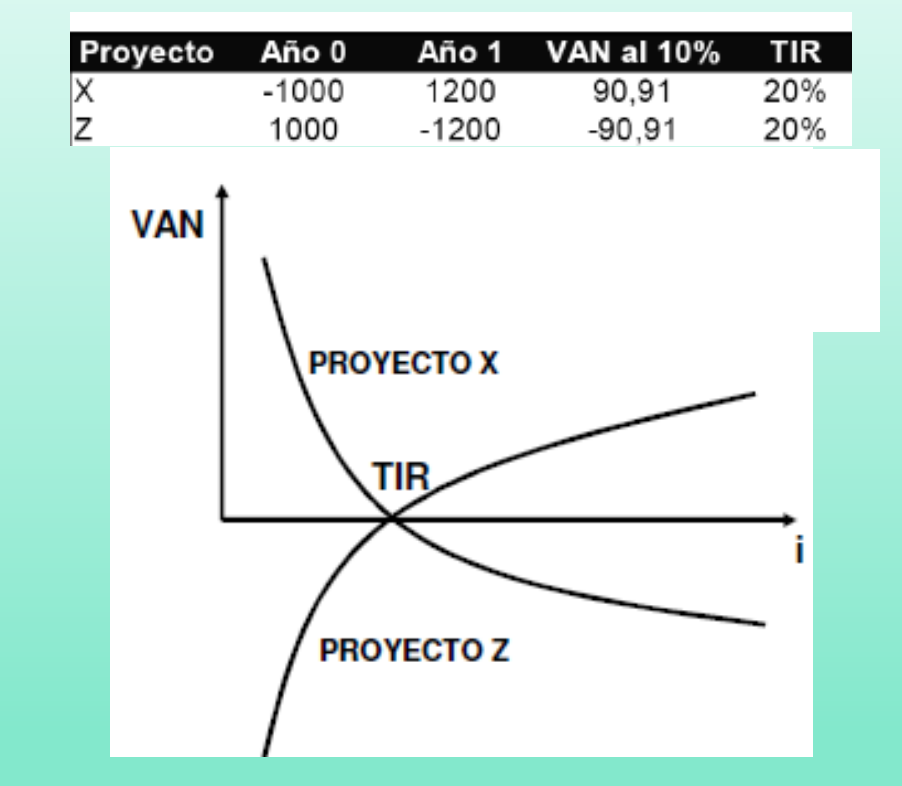

**Ante perfiles de VAN ascendentes se recomiendautilizar el método del VAN.**

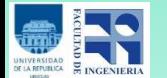

#### Existencias de Múltiples TIR

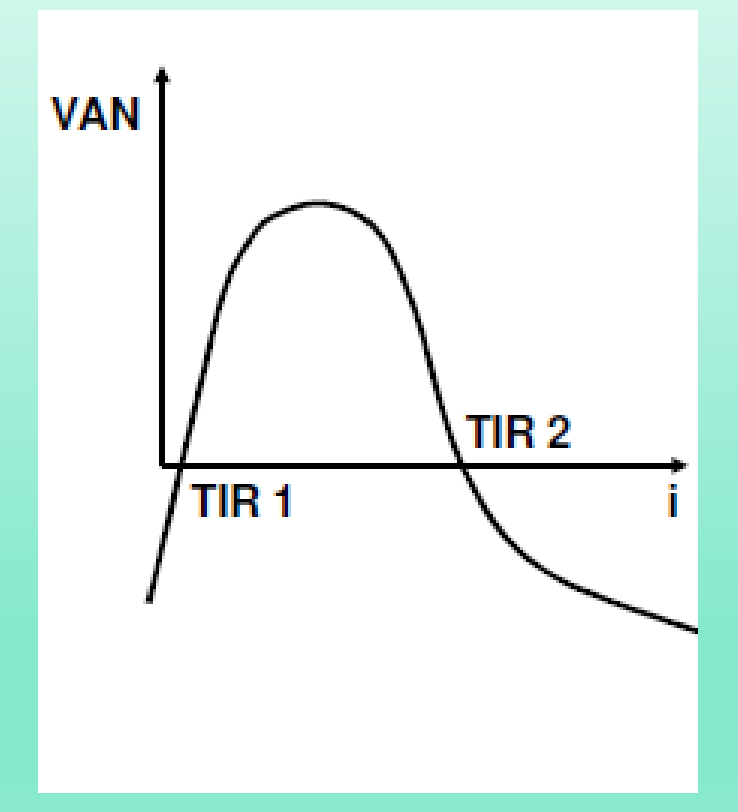

**Si se producen cambios de**de **signo en los flujos defondos, cambios de signo será el límite superior para el número de valores de TIRque hacen cero el VAN.**

**Si en un proyecto se produce algún periodo de pérdida (posterior al periodo cero) no se recomienda utilizar el método de la TIR, serecomienda el método del VAN que no presenta este problema.**

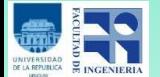

#### Proyectos Mutuamente Excluyentes

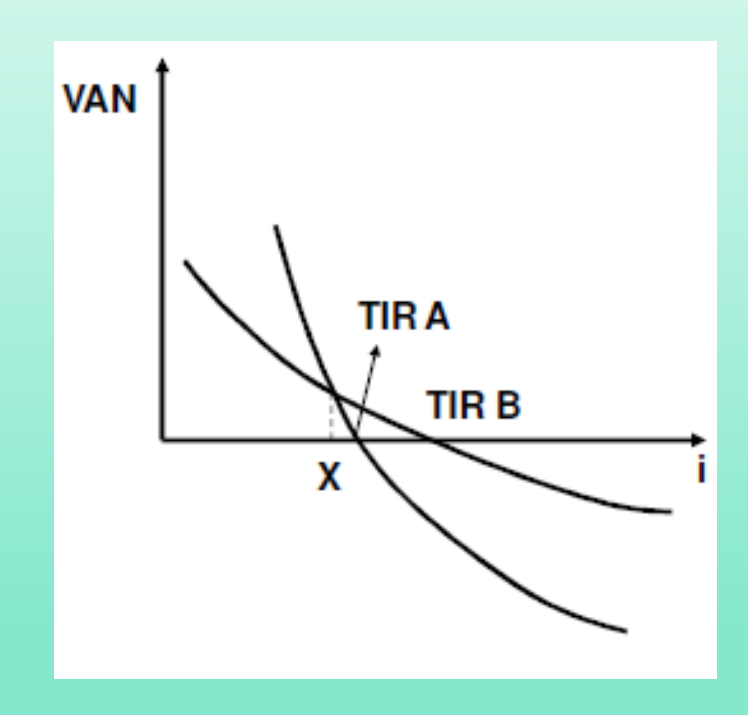

**Si se quieren jerarquizar proyectos, la TIR puede conducir <sup>a</sup> resultados erróneos. Si i>X, TIR yVAN coinciden.**

**Para comparar proyectos mutuamente excluyentes se recomienda utilizar el método del VAN <sup>o</sup> el de laTIR incremental.**

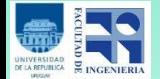

### Tasas de Descuento Distintas en Diferentes Períodos

$$
VAN = I_0 + \frac{FF_1}{(1+a)^1} + \frac{FF_2}{(1+b)^2} + \frac{FF_1}{(1+c)^3} + \cdots
$$

**Se debería comparar la TIR con una compleja media ponderada de las tasas de descuento por loque se recomienda utilizar el VAN.**

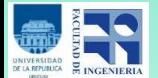

### Tasas de Descuento Distintas en Diferentes Períodos

- **Se recomienda aplicar una TIR incremental.**
- **Evaluar el proyecto de menor tamaño con el método de la TIR.**
- **Evaluar la inversión adicional, para pasar del proyecto menor al de mayor tamaño, con el método de la TIR.**
- **Si la inversión mayor es aceptable según el criterio de la TIR entonces debemos aceptarla, en caso contrario debemos aceptar la inversión de menortamaño.**

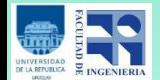

### TIR Indeterminada

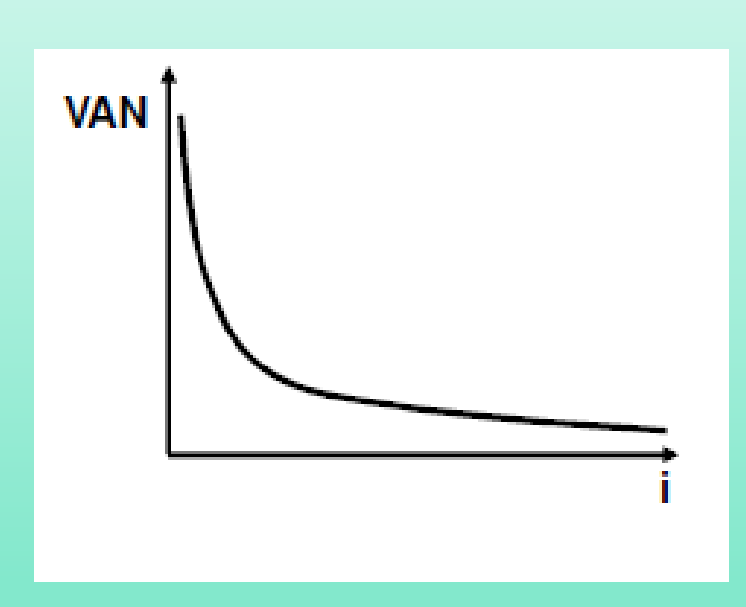

**Si no se producen cambios de signo en los flujos de caja, no habría TIR que haga cero el VAN.**

**Se recomienda utilizar el método del VAN que no presenta este problema.**

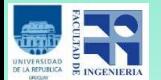

### <sup>3</sup> Período de Recupero de la Inversión Descontado (PRID)

**El método define el número de periodos necesarios para recuperar la inversión inicial y la compara contra el números de periodosaceptables para la empresa.**

PR es el número de períodos donde:  $I_0 = FFDA$ 

- **Io: Inversión Inicial**
- **FFDA <sup>=</sup> Flujos de fondos descontadosacumulados generados por el proyecto**

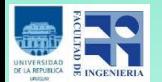

<sup>3</sup> Período de Recupero de la Inversión Descontado (PRID)

**Tiene la ventaja de la simplicidad.**

 **No tiene en cuenta las ganancias posteriores al periodo de recupero.**

 **El periodo aceptable de comparación puede ser subjetivo.**

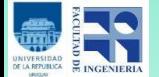

## <sup>4</sup> Valor Actual Neto Equivalente (VAE)

$$
VAE = \frac{VAN}{\sum_{t=1}^{n} \frac{1}{(1+i)^t}}
$$

**VAN <sup>=</sup> Valor actual neto**

**<sup>i</sup> <sup>=</sup> tasa de descuento**

**Es un método utilizado generalmente paracomparar proyectos con distinta vida útil.**

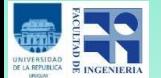

## <sup>5</sup> Razón Beneficio Costo Descontado (RBCD)

$$
RBCD = \frac{\sum_{t=0}^{n} \frac{B_t}{(1+i)^t}}{\sum_{t=0}^{n} \frac{E_t}{(1+i)^t}}
$$

- **<sup>i</sup> <sup>=</sup> tasa de descuento**
- **Bt <sup>=</sup> Beneficios**
- **Et <sup>=</sup> Egresos (incluida la inversión Io )**

**SI RBCD >1 => SE DEBE ACEPTAR EL PROYECTO**

- **SI RBCD =1 => ES INDIFERENTE SU ACEPTACION**
- **SI RBCD <1 => SE DEBE RECHAZAR EL PROYECTO**

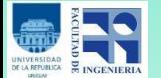

# <sup>5</sup> Razón Beneficio Costo Descontado (RBCD)

- **Representa una forma alternativa de calcular el VAN.**
- **Entrega índices de relación en lugar de un valor concreto.**
- **Requiere mas cálculos.**

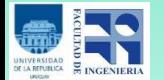

### Efectos de la Inflación

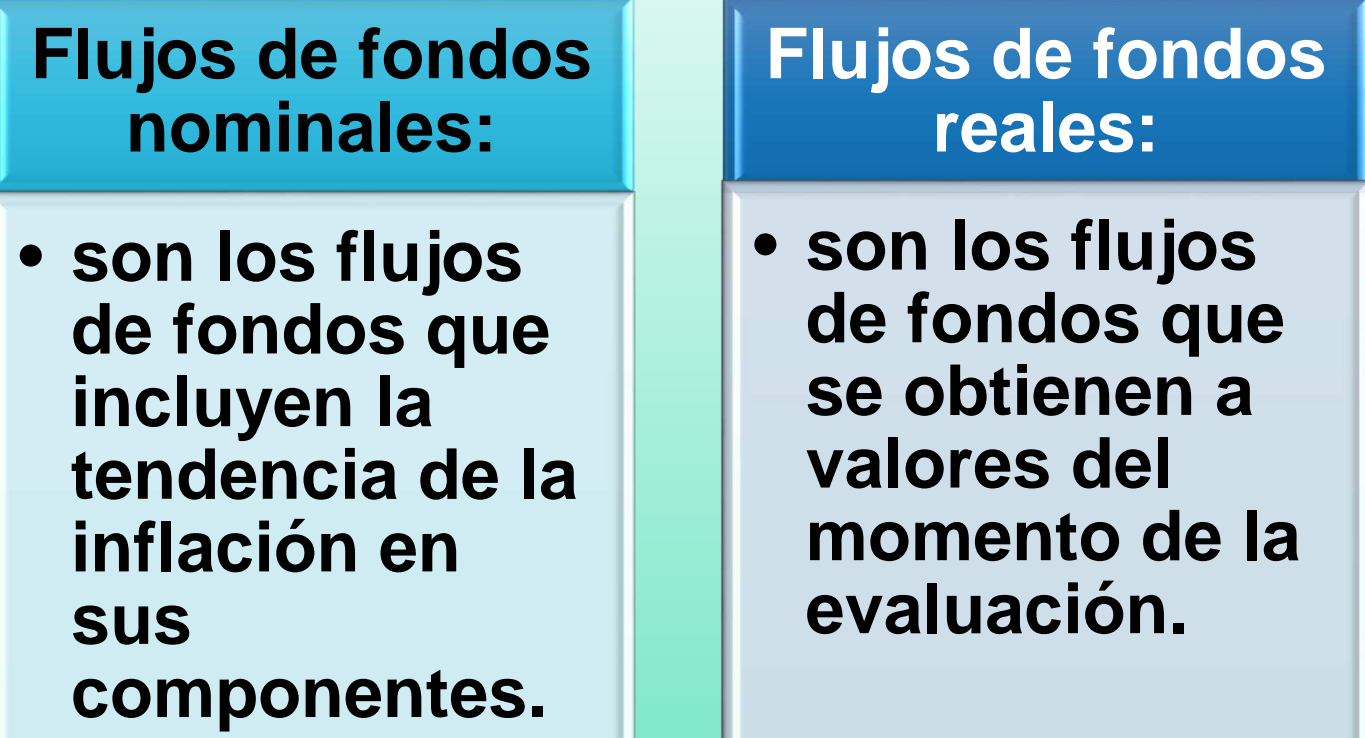

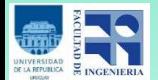

### Efectos de la Inflación

**Al evaluar un proyecto debe haber consistencia entre la tasa de descuento y losflujos de fondos proyectados para el proyecto.**

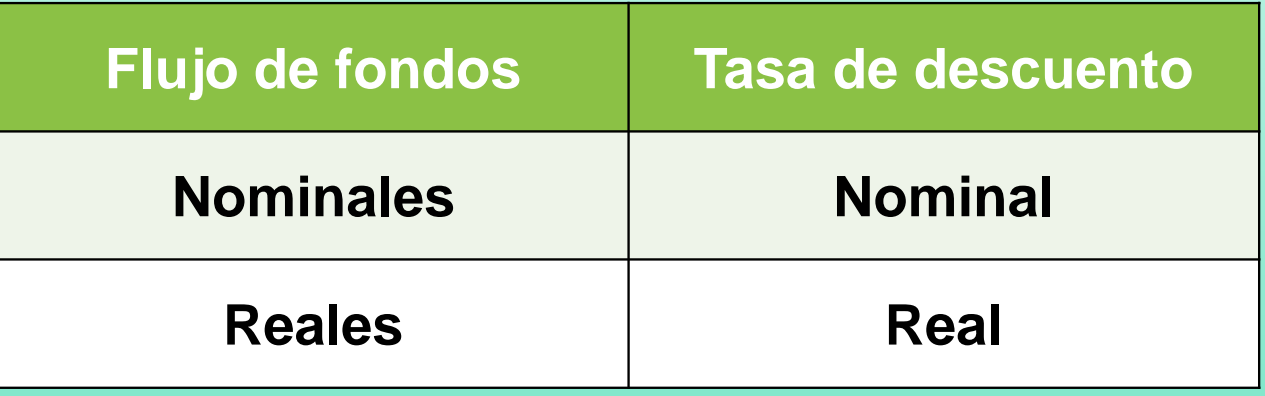

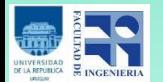

### Efectos de la Inflación

 $1+Tipo$  de Interés Real  $=\frac{1}{1+T}$ asa de Infl  $=\frac{1+Tipo\;de\;Inter$ és Nominal $1+\overline{r}$ asa de Inflación 1+Tasa de Inflación

**Se recomienda estimar Flujos de Fondos reales en U\$S y calcular una Tasa de Descuento Real enU\$S bajo el supuesto de inflación nula en EEUU.**

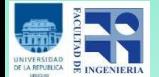

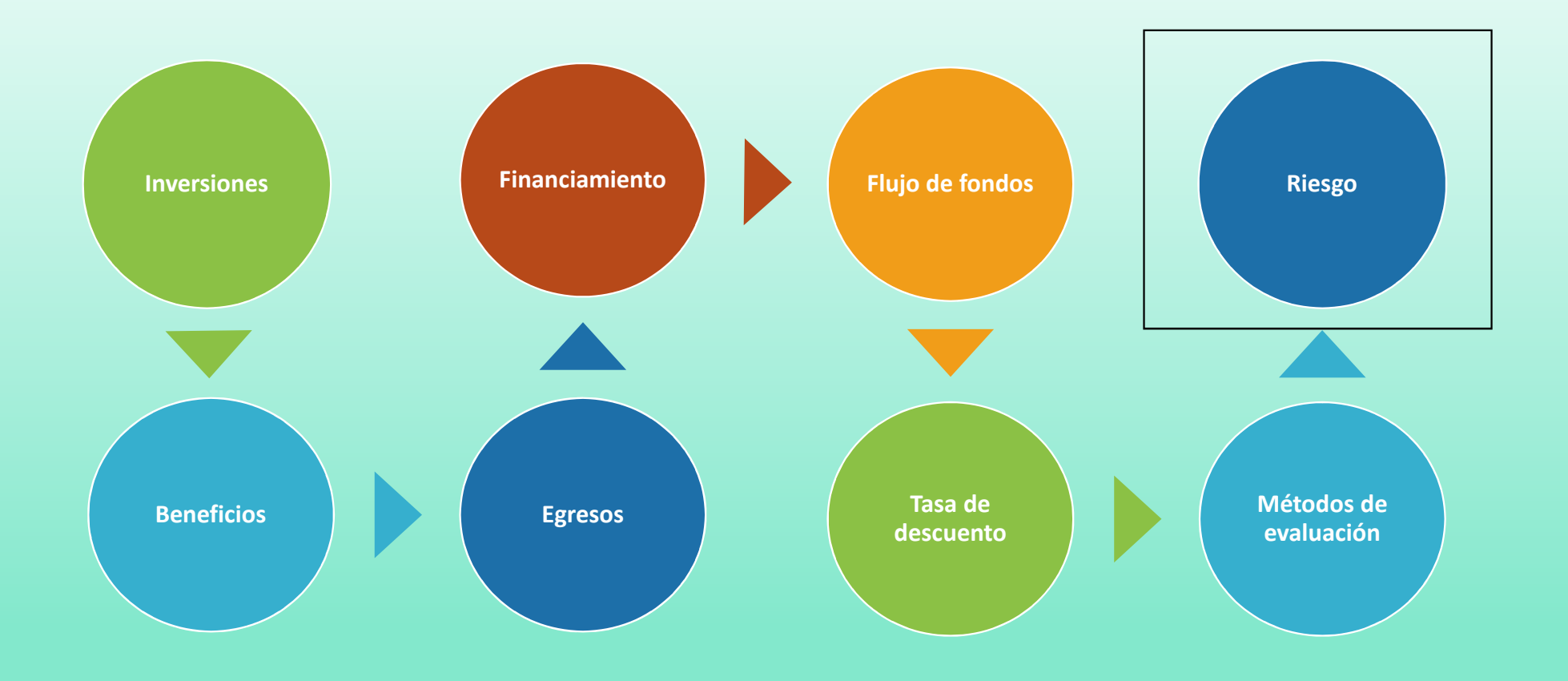

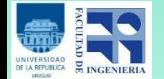

*Fin de esta presentación*

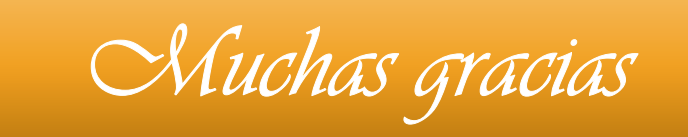

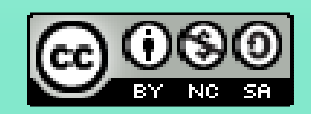

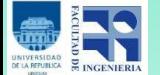